#### *What You Need to Know*

## How Search Works

Search engines are constantly ranking more than one billion websites for the attributes below. The highest–ranked websites are the ones that show first on your search results.

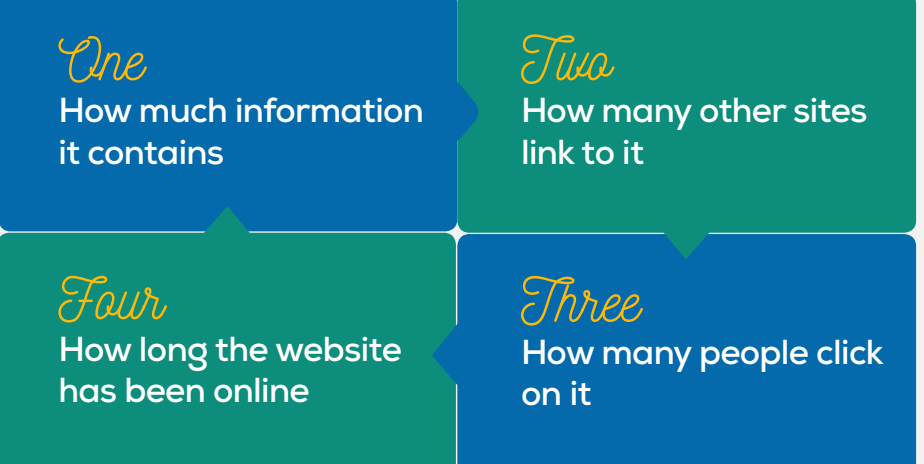

For valid, useful, and accurate search results, here are a few things to look for.

*Headlines* — Look for factual over sensational

- Be aware of when the info was created

 $\partial f \delta$  is  $\partial f$   $\delta$  .edu and .gov can be more reliable than .com sites

*Cross reference* — Use more than one source

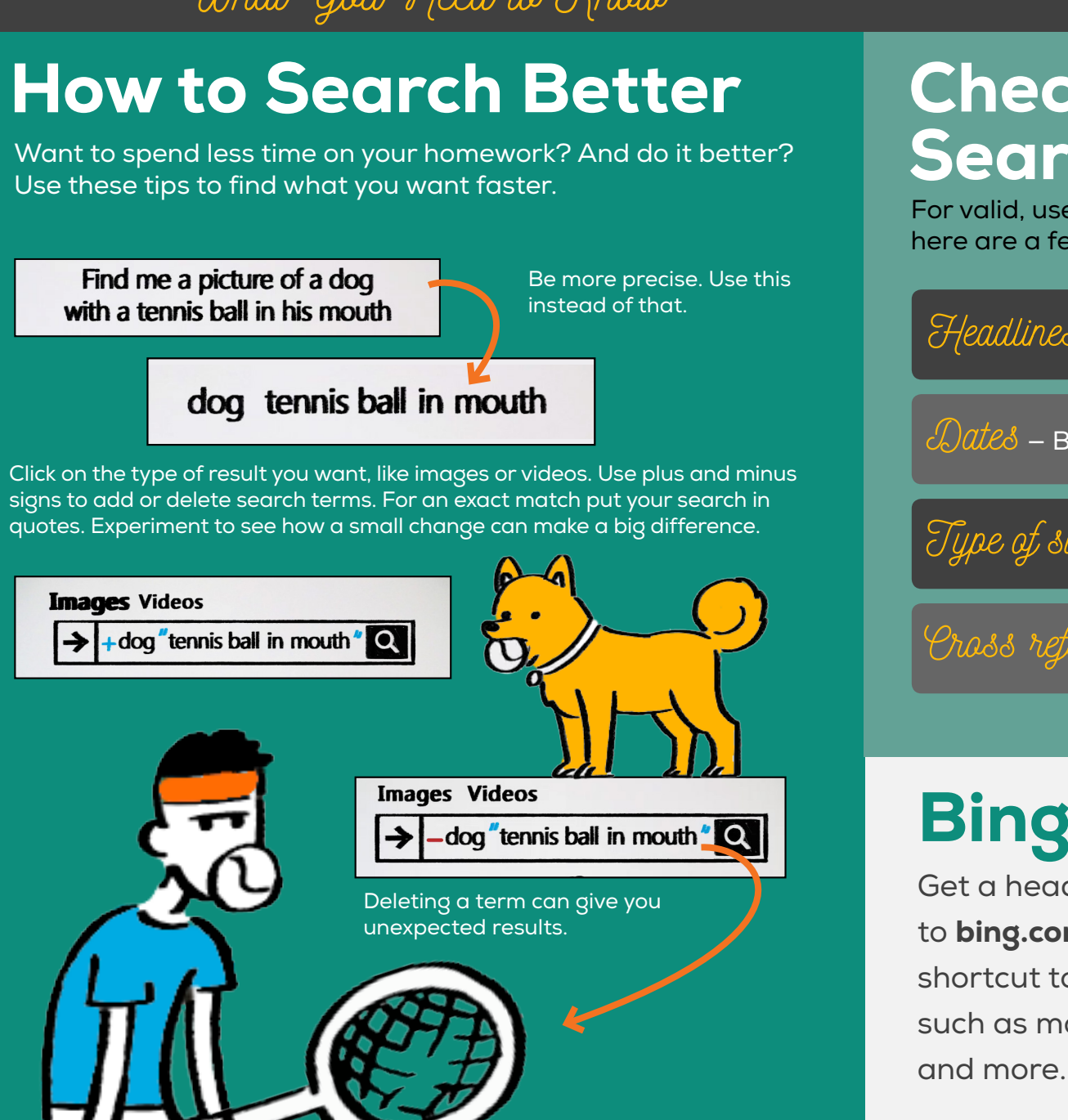

### **Check Your** Search Results **Good**

Ignore ads that are vague, enticing, or make claims that are too good to be true.

Look carefully at all sites. Some try to look genuine, but will infect your computer with malware, viruses, worms, spyware, and more.

NEVER give out personal information.

**Hit the back button and tell an adult if you wind up in a bad place.** 

## Bing Has Answers.

Get a head start on your search by using Bing. Go to bing.com/classroom/search-tools for a shortcut to Bing's collection of features in topics such as mathematics, science, humanities, the arts

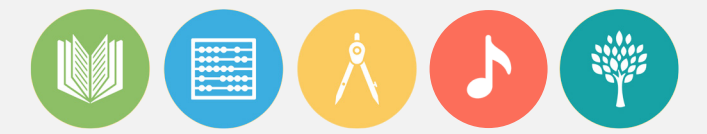

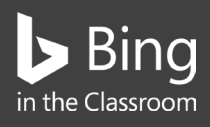

*To see videos about search, go to https://aka.ms/bingvideos.*

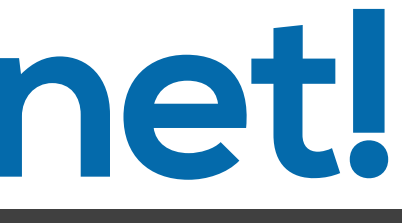

#### How to Be Safe Online

Websites and ads can put you and your computer at risk. With a little knowledge, it's easier to know which ones are OK.

> You've won FREE tickets! Click Here to redeem!

# **Conquer the Internet!**

**Bad**

 $\boldsymbol{\mathcal{U}}$